## UPC-A チェックデジット設定

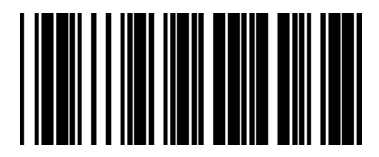

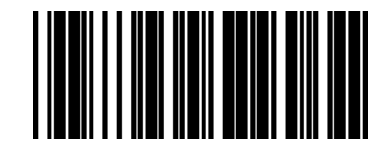

\*Transmit UPC-A Check Digit Do Not Transmit UPC-A Check Digit

## UPC-A を EAN-13 に変換する

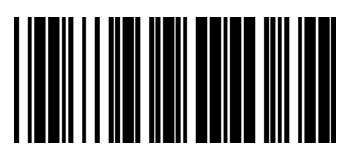

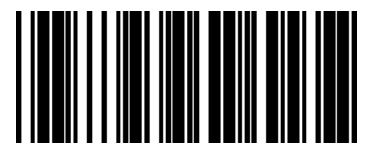

Enable  $*$ Disable  $*$